# ИГРОВОЙ ДВИЖОК UNITY3D

Рассматриваются помощники в разработке игр, так называемые "Игровые движки". Предлагается использование игрового движка Unity3D.

#### Введение

Для решения задачи выбора игрового движка, которая возникает у начинающего разработчика, предлагается использовать Unity3D, работа на котором представляет собой кроссплатформенное решение для создания игр. Основными его преимуществами явлаются: бесплатность, кроссплатформенность, а так же легкость в освоении.

#### I. Игровые движки

Игровой движок - это набор систем, упрощающих процесс разработки игр. Он содержит в себе подсистемы, которые контролируют определенный игровые механики. Такими подсистемами являются: звуковая подсистема; графическая; так же подсистема, отвечающая за ввод данных и системное ядро. Примерами некоторых популярных игровых движков являются: Unity3D; CryEngine; Unreal Engine (см.рис.1).

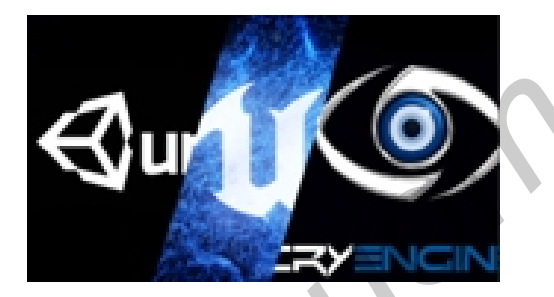

Рис. 1 – Игровые движки: Unity3D, Unreal Engine, CryEngine.

## II. Игровой движок Unity3D

На Unity вы можете создавать игры совершенно любых жанров. Немаловажной особенностью Unity является его бесплатность. Unity3D очень доброжелателен к новичкам в сфере разработки игр. На сайте разработчика можно найти огромное количество информации, касающейся образовательной части и скриптинга. В Unity5 можно использовать 2 языка программирования: C и JavaScript. Интерфейс данного игрового движка понятен и настраиваем под потребности пользователя. Unity поддерживает большинство современных технологий, которые можно встретить в новых играх.

## III. Собственная игра на Unity

Данная игра носит название Homuncul game и представляет собой 2D платформер, основной задачей в которой является достижение определенного количества очков посредством прыжков с платформы на платформу. По достижении данного количества очков начинается уровень с Боссом. В финальной версии игра будет запускаться на Android-устройствах.

### IV. Выводы

Unity3D является оптимальным и одним из лучших решений как для новичка в сфере разработки игр, так и для профессионала. Unity предлагает обширный инструментарий, который подходит для создания игр любых жанров. Любую игру созданную на Unity можно запустить на различных платформах, таких как: Windows, OS X, Android, Linux, а так же на популярных игровых консолях. *BACKING THE CONTERT DESCRIPED TRANSFORM (DESCRIPED TRANSFORM AND DESCRIPED TRANSFORM (DESCRIPTION)*<br> **EXERCISE THE CONTENT OF THE CONTENT DESCRIPTION (DESCRIPTION)**<br> **EXERCISE THE CONTENT OF THE CONTENT OF THE CONTENT O** 

## Список литературы

Unity3D - это среда разработки для крос-1. Википедия – свободная энциклопедия [Электронный респлатформенного создания игр и приложений. cypc]. - https://ru.wikipedia.org/wiki/Unity<sub>().</sub>

Деменковец Максим Олегович, студент 1 курса факультета радиотехники и электроники Белорусского государственного университета информатики и радиоэлекстроники, maksijazz@mail.ru.

Научный руководитель: Зайцева Ирина Евгеньевна, ассистент кафедры вычислительных методов и программирования Белорусского государственного университета, irinazaitseva@list.ru.